## **A Doctor in Queue, Waiting for You**

#### **What is QDoc?**

- QDoc is a free, government funded, online platform that provides a means for patients to be connected to local doctors by video using our website at **[www.qdoc.ca](https://qdoc.ca/)**
- QDoc has an excellent team of local doctors with a wide range of **specialized training**.
- QDoc exists to provide **episodic medical care** when it is difficult to see a doctor; this is great for camps in remote areas.

#### **What can QDoc do for Camps?**

- If there are **injuries or illnesses at camp**, QDoc provides a convenient way to see a doctor quickly.
- Camp health officers can get an **educated opinion** and work alongside the doctor to save the camp **unnecessary hospital visits**.
- QDoctors can write **prescriptions directly to pharmacies**, order tests, and provide **quality care** to campers & staff.

<https://hubs.ly/Q01LbybS0> **How To Set Up Account**

# **Check Out Our Reviews!**

**Search for 'QDoc' on Google With 800+ 5 Star Reviews and Counting [www.qdoc.ca](https://qdoc.ca/)**

**Phone 1-833-736-2362**

**E-mail info@qdoc.ca**

**Website**

# **TESTIMONIAL** Perry Rubenfeld, Camp Health Officer, Camp Massad

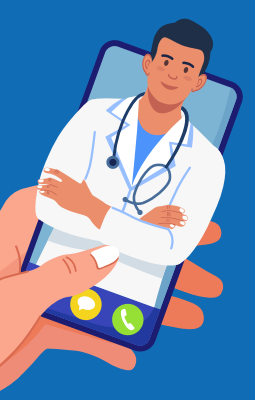

## **How was your experience using QDoc?**

It was nothing short of EXCELLENT! A doctor was available every time within minutes.

## **How did QDoc benefit you and your camp?**

I saved at least a dozen trips to the hospital... many times campers & councillors came to me with problems beyond my scope and knowledge. Instead of taking them to Gimli Hospital ER... I contacted QDoc. It made my job much easier.

#### **Would you recommend QDoc to other camps?**

Absolutely! What a time saver! The reassurance, compassion and professionalism of all the doctors made it a very positive experience.

**What would you say to camps considering using QDoc?**

> Get registered! It only takes a few minutes to do. Once registered….. either as a camp or individual, it is a simple process to speak to a doctor.

\*Answers edited for clarity and brevity

www.qdoc.ca info@qdoc.ca 1833 736 2362

# **How to Get Started?**

**Scan or Click the Link for a Full Video Walkthrough: [https://www.youtube.com/watch?](https://www.youtube.com/watch?v=9tzQ07wG63M&t=3s) v=9tzQ07wG63M&t=3s**

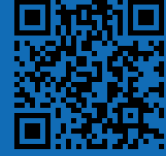

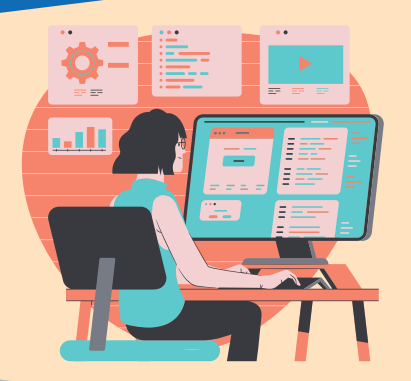

#### **1. Create an Account**

- On [www.qdoc.ca](https://qdoc.ca/), click 'See a Doctor Now'
- Select 'Register' to create a new account
- Enter your email address and create a password
- **Enter the Verification Code that is sent to** your email

#### **2. Create a Patient Profile**

Click on this button:

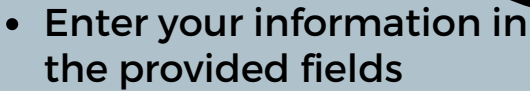

Click 'Save'

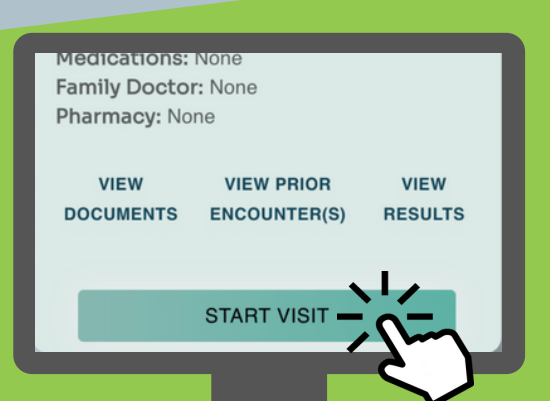

#### A Doctor's in the Queue Waiting for

You!

Access referrals, prescriptions and any other documents you need, all online.

**CREATE A PATIENT PROFILE** 

**PATIENT MANAGEMENT** 

#### **3. Start Visit!**

- Scroll to the bottom of the page to find your profile
- Click 'Start Visit' on your profile and follow the instructions

NOTE: For a visit to work you must click 'Allow' for QDoc to access the microphone and camera.